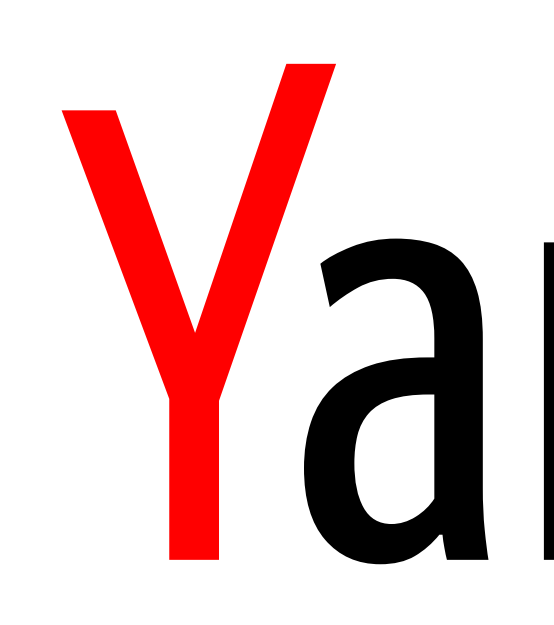

Yandex

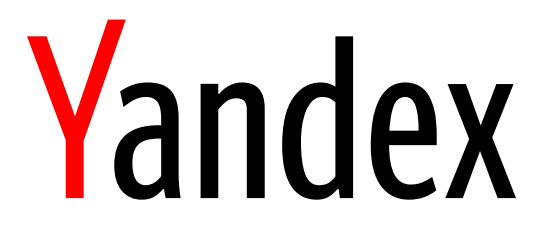

# Odyssey

### Advanced multi-threaded PostgreSQL connection pooler and request router

Andrey Borodin, software engineer

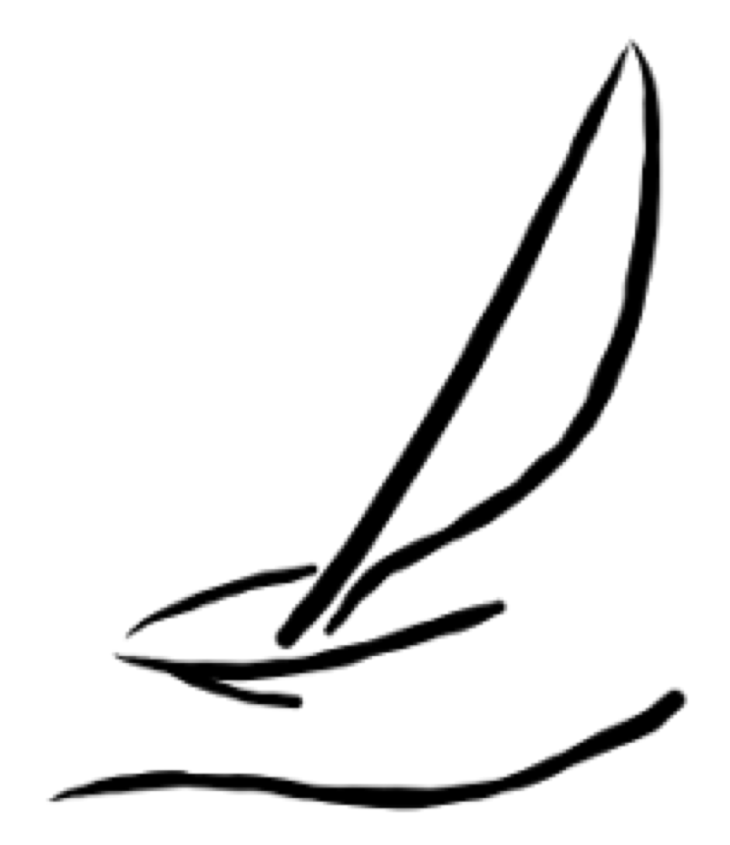

# Andrey Borodin

- › Contributing to Postgres since 2016
- › Yekaterinburg database meetup organizer

### Working on

- › disaster recovery system WAL-G
- › connection pooler Odyssey
- › interested in anything related to indexing

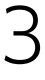

## Yandex and PostgreSQL

### Yandex.Mail

› some hundreds of millions of users

› 1+ trillion rows, 1+ million requests per second ▌ Yandex.Cloud

› ~2Pb of Postgres (May 2019)

And many other services like taxi, maps, weather forecast, carsharing, food delivery etc.

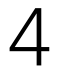

### Cluster in the cloud

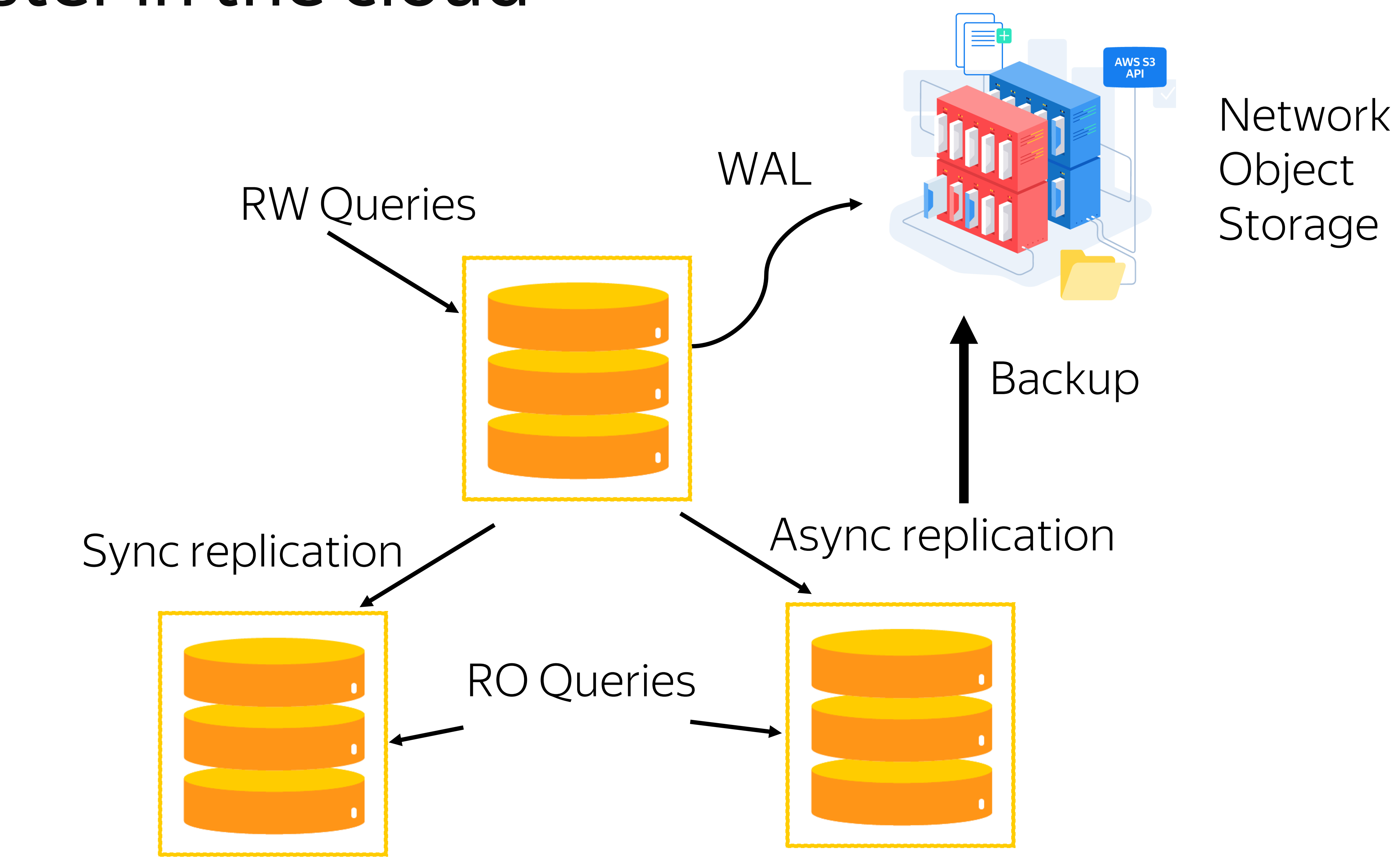

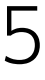

### Node in a cluster

# Client Queries

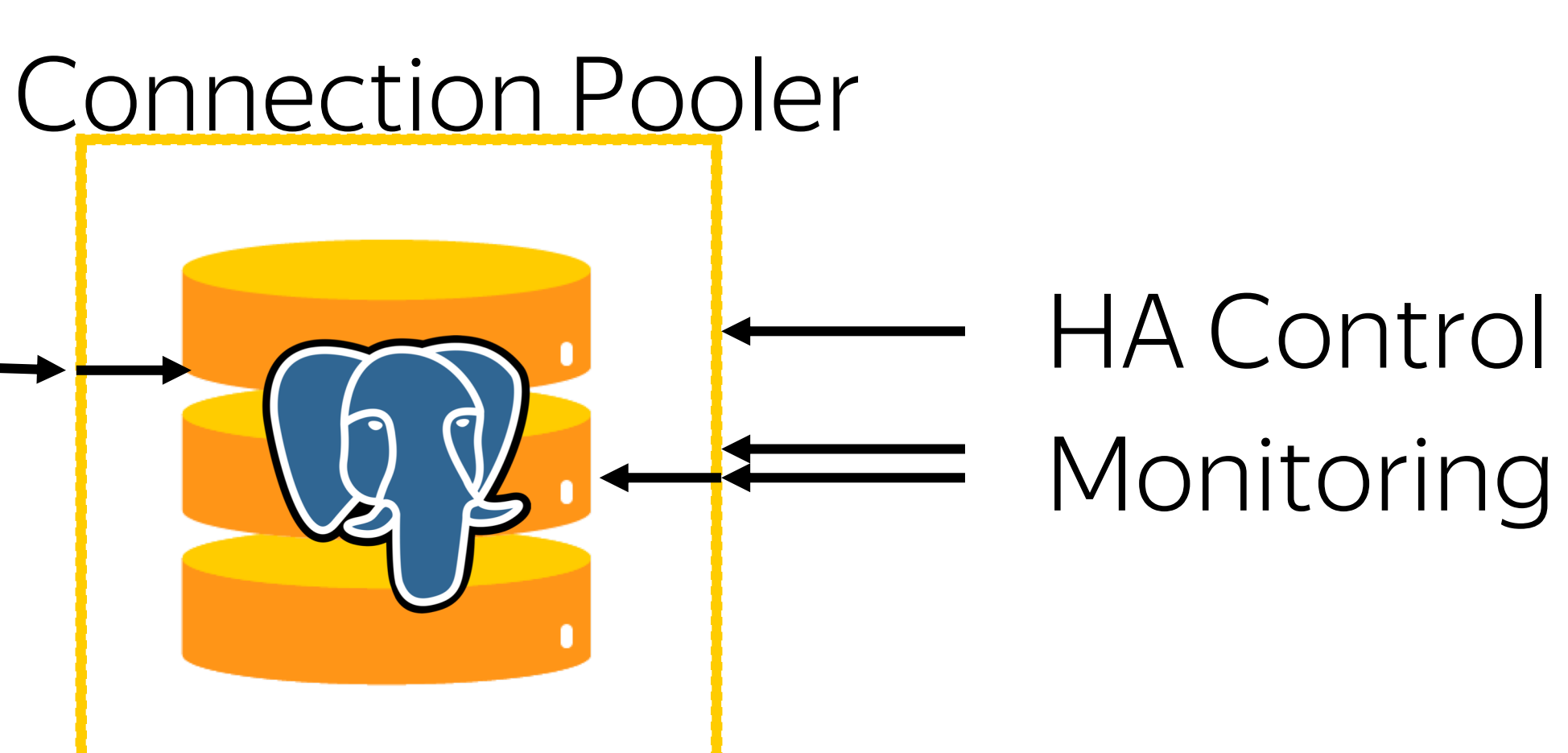

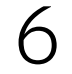

▌ 1 backend == 1 process

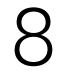

▌ 1 backend == 1 process Caches per backend

- › Relations cache
- › Compiled PL\pgSQL
- › Plans

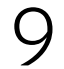

▌ 1 backend == 1 process Caches per backend

› Plans HA node fencing

- › Relations cache
- › Compiled PL\pgSQL

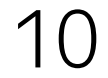

# OLTP throughput

Snapshot GetSnapshotData(Snapshot snapshot) ₹

 $\bullet\quad\bullet\quad\bullet$ 

```
/*
 * subxids.
 \astnumProcess = arrayP->numProcess;for (index = \theta; index < numProcs; index++)
{
         int
         TransactionId xid;
```
\* Spin over procArray checking xid, xmin, and subxids. The goal is \* to gather all active xids, find the lowest xmin, and try to record

 $pgprocno = pgprocnos[index];$  $PGXACT$  \*pgxact = &allPgXact[pgprocno];

11

### **Where can we pool connections?**

- 1 | Application-side pool
- 2 | Between app and DB
- 4 DB built-in pooling
- 7 Combinations

### Application-side connection pooler

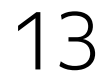

### App backend

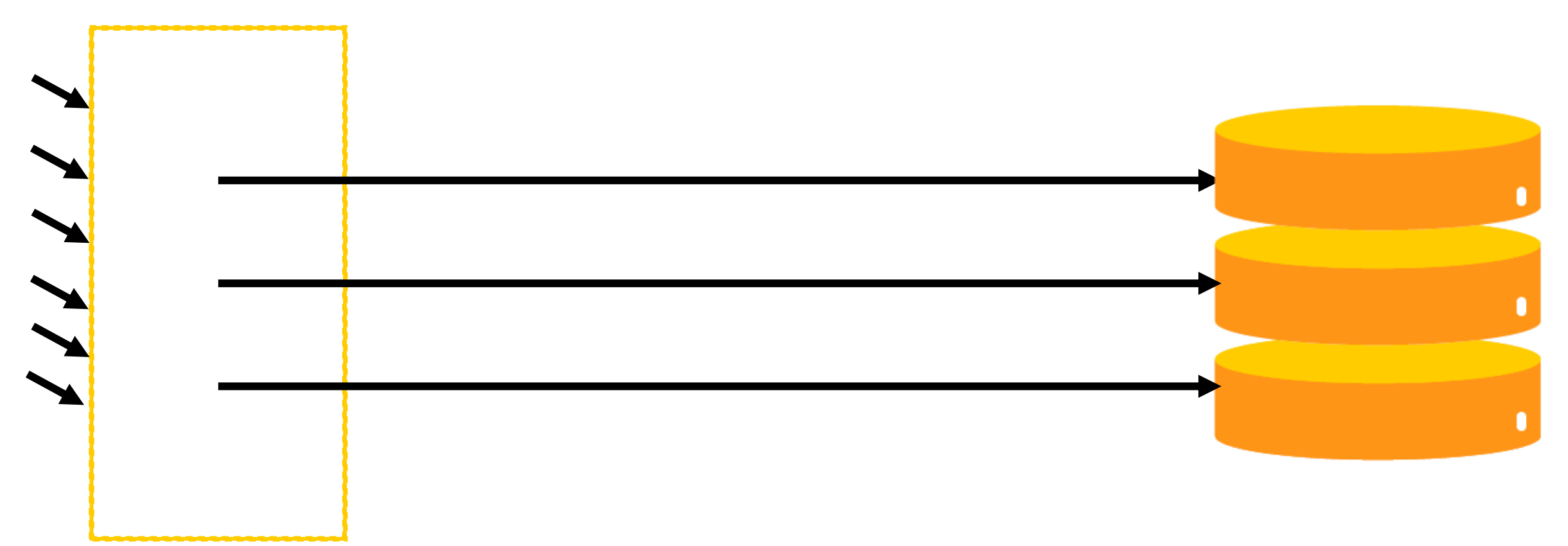

### Backend under load balancer

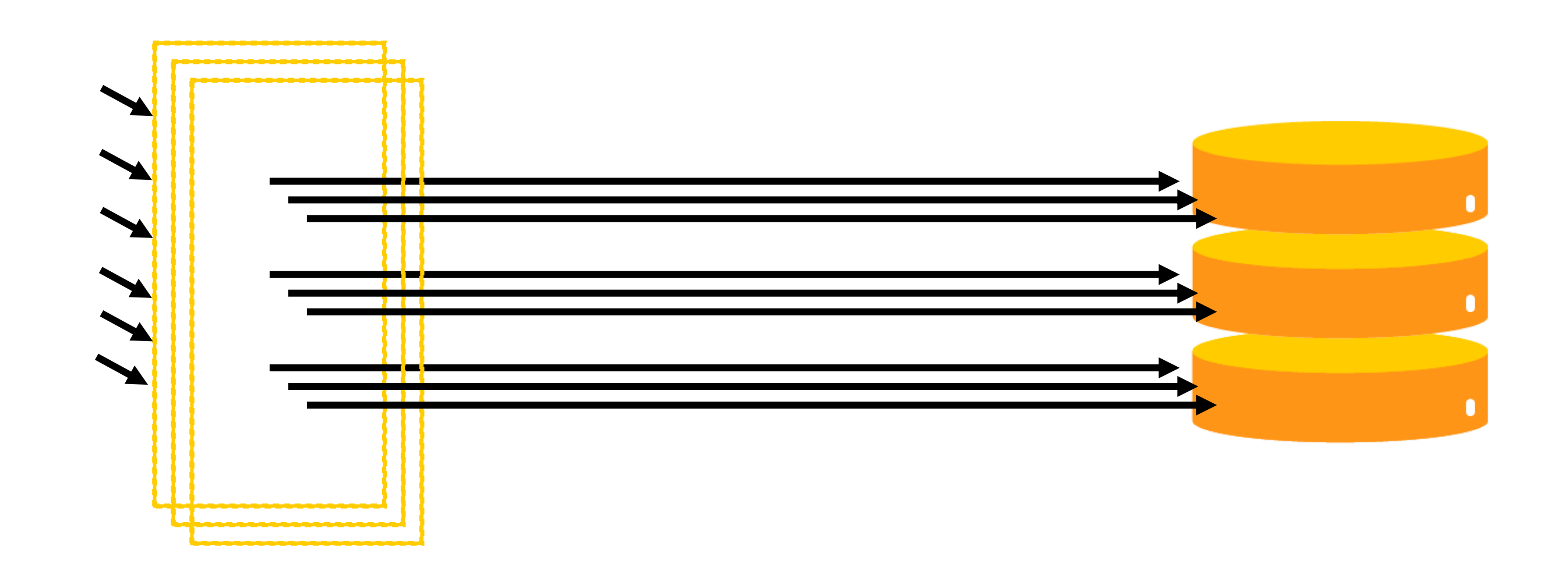

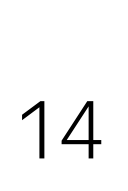

## In multiple availability zones

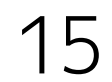

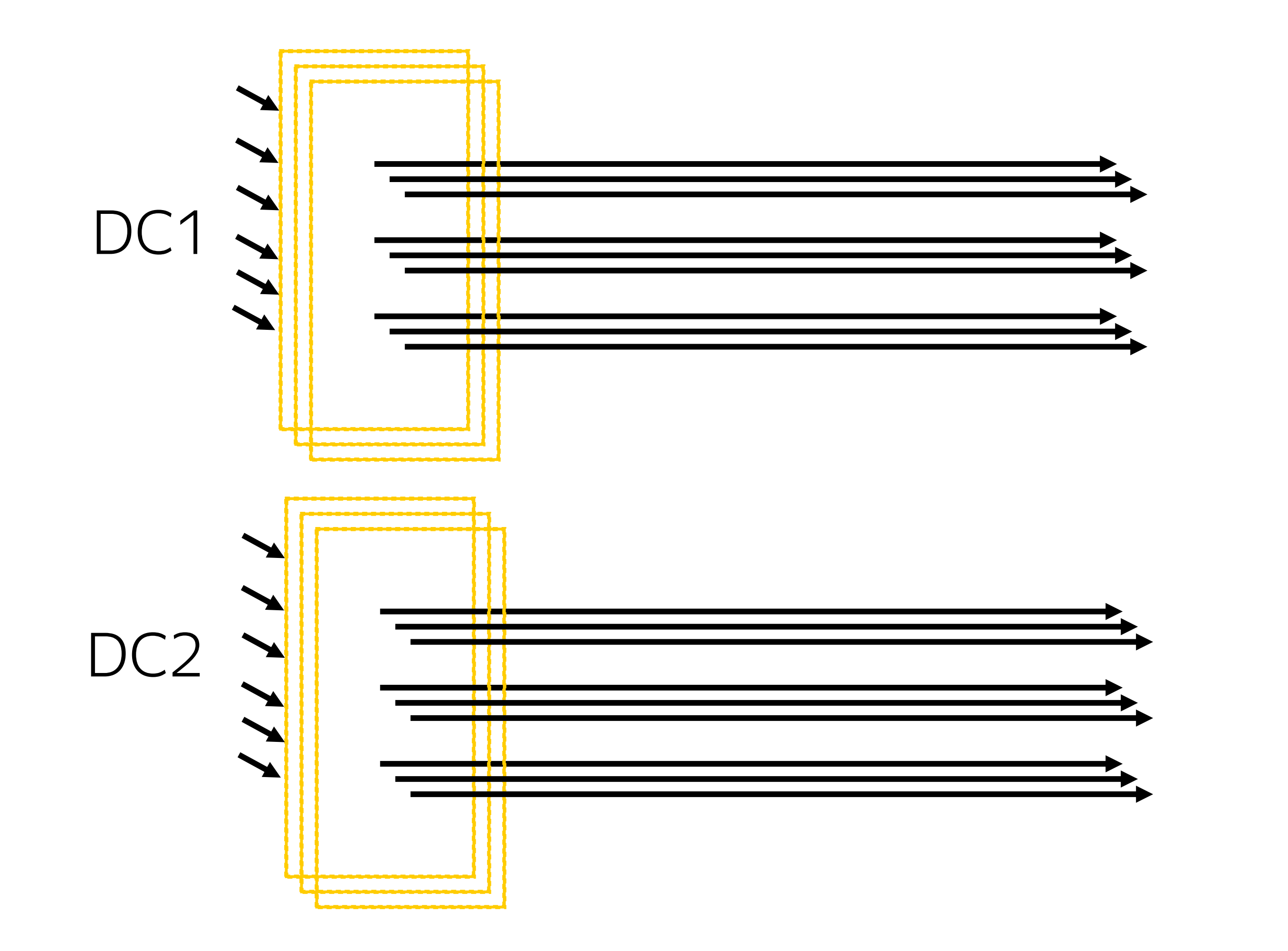

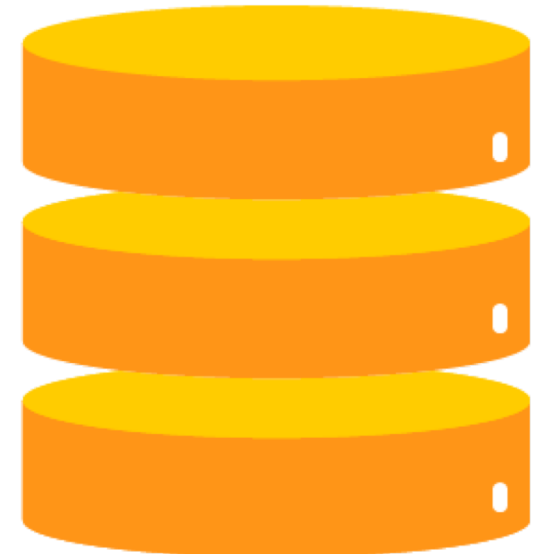

## Proxy poolers

### Pgpool II Crunchy-Proxy

### › Only session pooling **PgBouncer**

› Diverse functionality beyond pooling

- › Lightweight tool
- › Transaction pooling

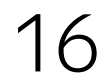

on our workload

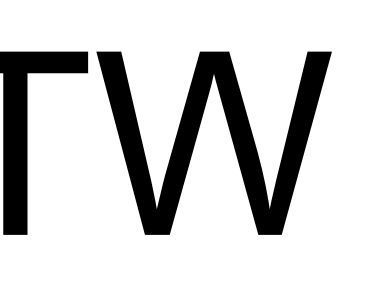

# ▎PgBouncer FTW

# we have a problem

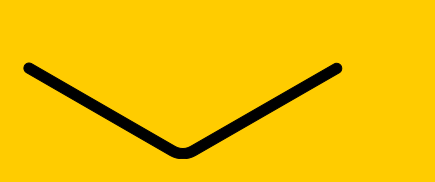

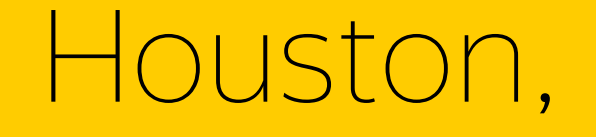

### Diagnostics is complicated

 $misscdb01d/postgres M # SELECT client_addr, count(*)$ 

FROM pg\_stat\_activity GROUP BY client\_addr;

client\_addr | count

-------------+-------

127.0.0.1 | 127

::1 | 136

(2 rows)

Time: 2.209 ms

miscdb01d/postgres M #

### Diagnostics is complicated

Hard to trace

- › Network problems
- › Client driver problems

Hard to trace events of single session

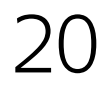

### application\_name\_add\_host

miscdb01d/postgres M # SELECT client\_addr, client\_port, application\_name FROM pg\_stat\_activity LIMIT 1; -[ RECORD 1 ]----+----------------------------------------------- client\_addr | 127.0.0.1 client\_port | 42051 application\_name | app - [2a02:6b8:0:f12:225:90ff:fe94:155c]:50184 Time: 2.716 ms miscdb01d/postgres M #

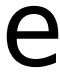

### application\_name\_add\_host

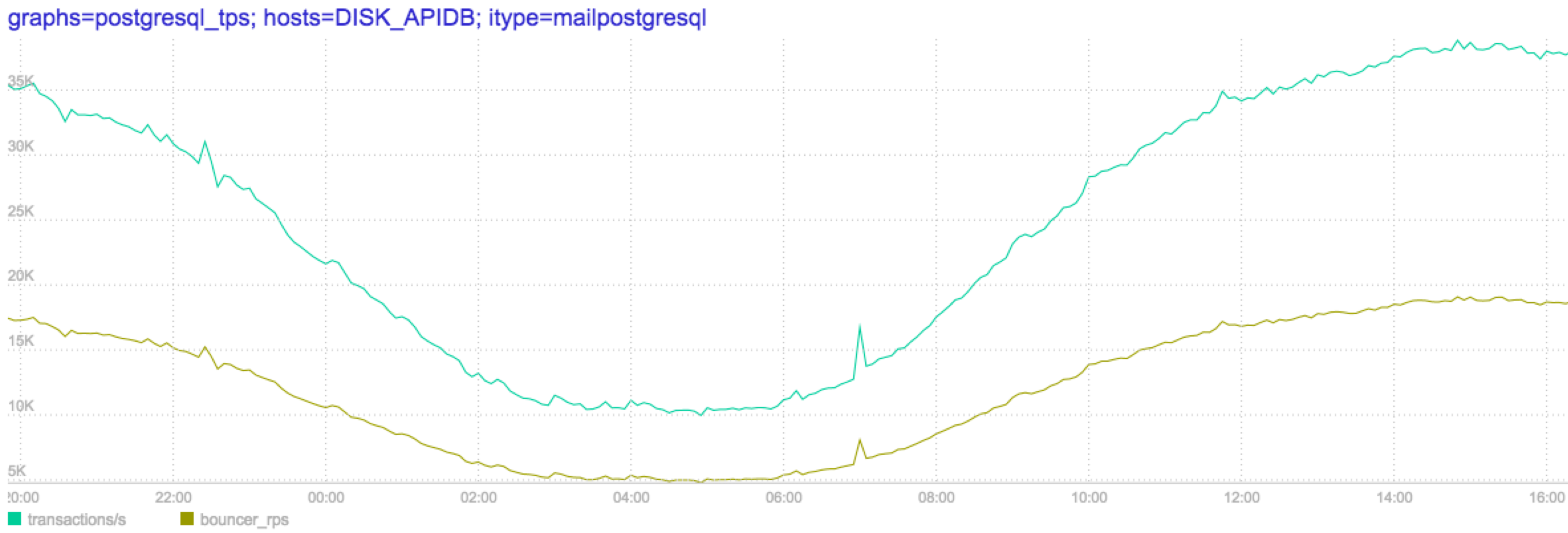

22

No way to limit connection count for specific database+user

### max\_client\_pool\_conn

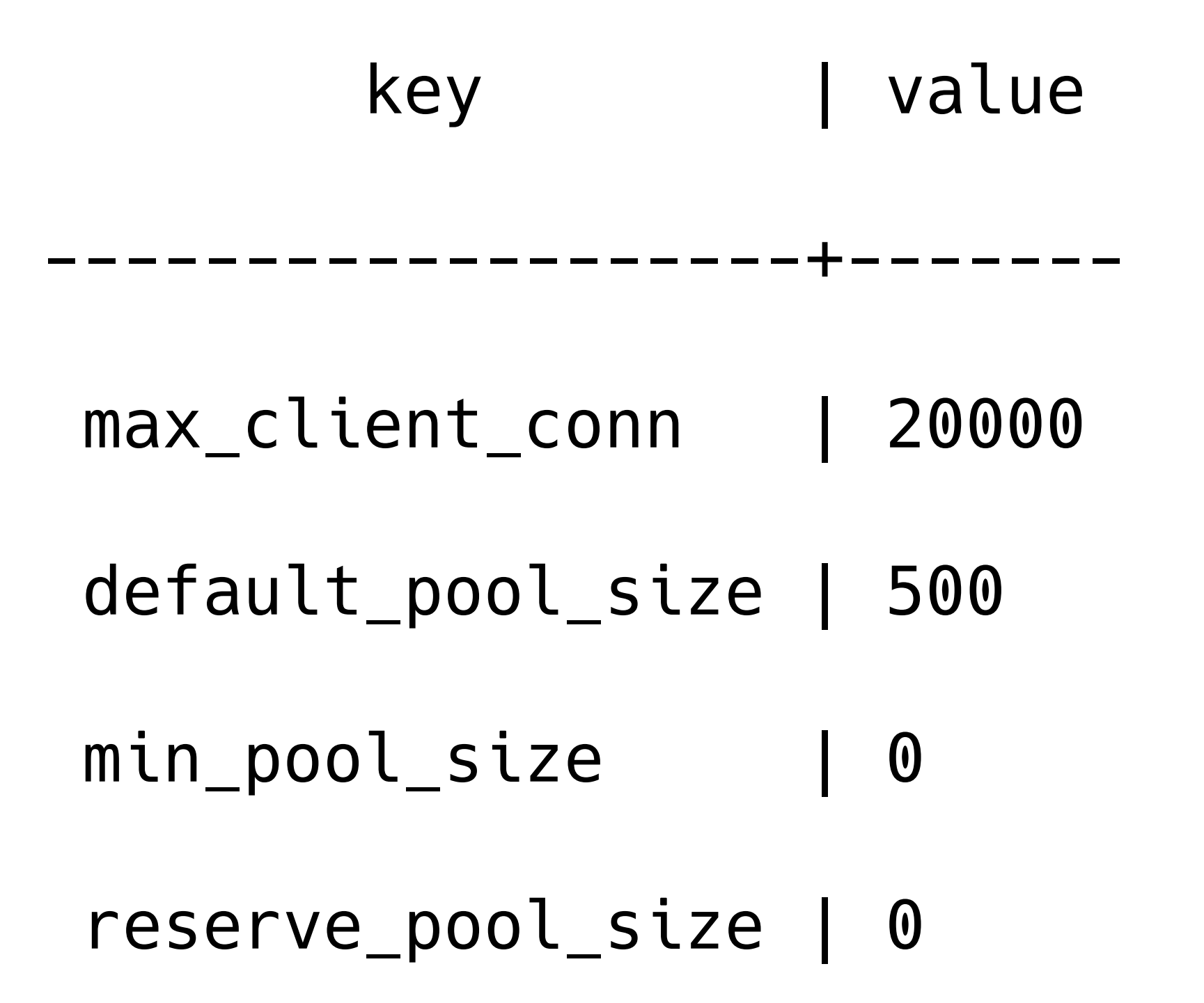

### max\_client\_pool\_conn

One client is opening  $max_client\_conn$  connections and others will wait

2017-03-13 10:36:11.671 28152 LOG C-0x1350dd0: (nodb)/(nouser)@[2a02:6b8:0:1a71::21a0]:55760 closing because: no more connections allowed (max\_client\_conn) (age=0) 2017-03-13 10:36:11.671 28152 WARNING C-0x1350dd0: (nodb)/(nouser)@[2a02:6b8:0:1a71::21a0]:55760 Pooler Error: no more connections allowed (max\_client\_conn)

So, we patched PgBouncer

### max\_client\_pool\_conn

key | value

----------------------+-------

max\_client\_conn | 20000 max\_client\_pool\_conn | 4000 default\_pool\_size | 500 min\_pool\_size | 0 reserve\_pool\_size | 0

25

We can limit user in PostgreSQL:

- › ALTER ROLE XXX WITH CONNECTION LIMIT 200;
- › ALTER ROLE YYY WITH CONNECTION LIMIT 10;

### Pgbouncer cannot connect to server

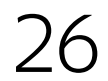

### Pgbouncer cannot connect to server

2017-03-13 10:48:23.995 24408 ERROR S: login failed: FATAL: too many connections for role "YYY"

- $\dots$  conn = psycopg2.connect("port=6432  $\dots$ ")
- ... except psycopg2.Error as e:
- ... print(e.pgcode)
- 
- ...

psycopg2.OperationalError: ERROR: pgbouncer cannot connect to server >>> try:

None

>>>

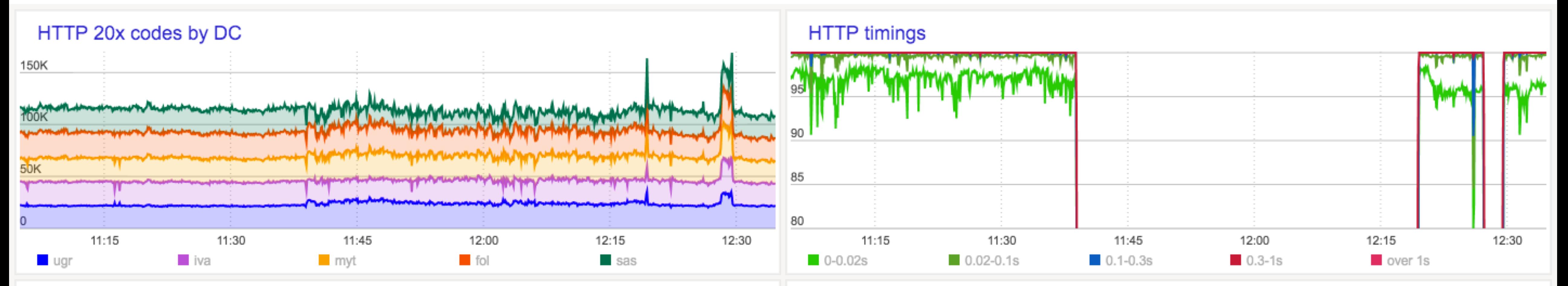

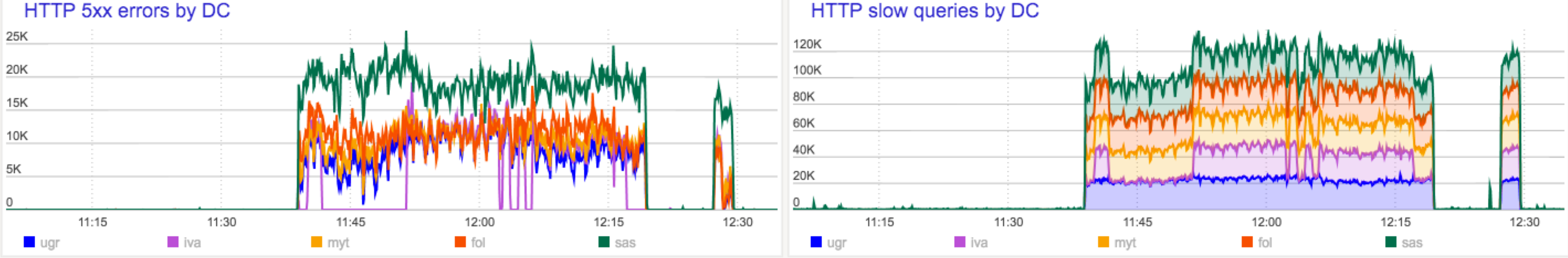

### Passport timings

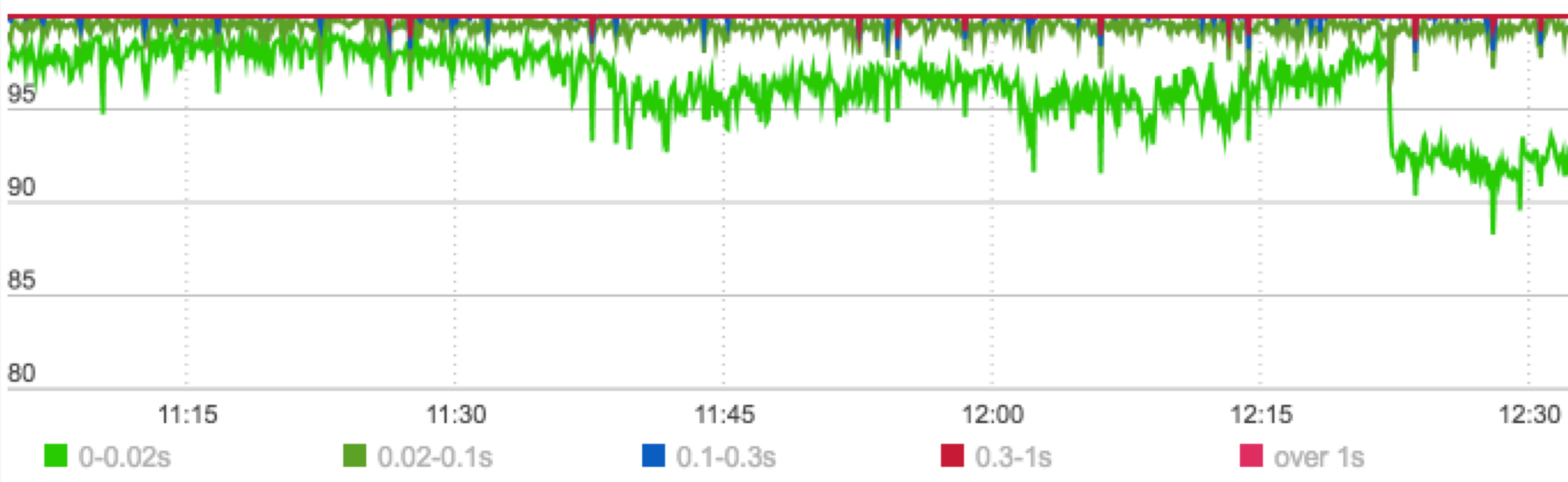

HTTP slow queries by DC

90  $85$ 80  $11:15$ 11:30 11:45 12:00 12:15  $0-0.02s$  $\blacksquare$  0.02-0.1s  $0.1 - 0.3s$  $0.3 - 1s$ over 1s

PostgreSQL timings

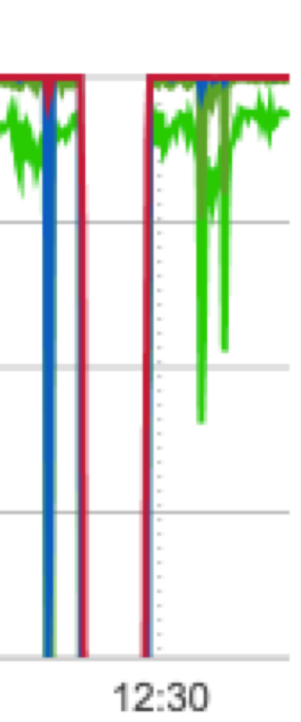

### What's going on?

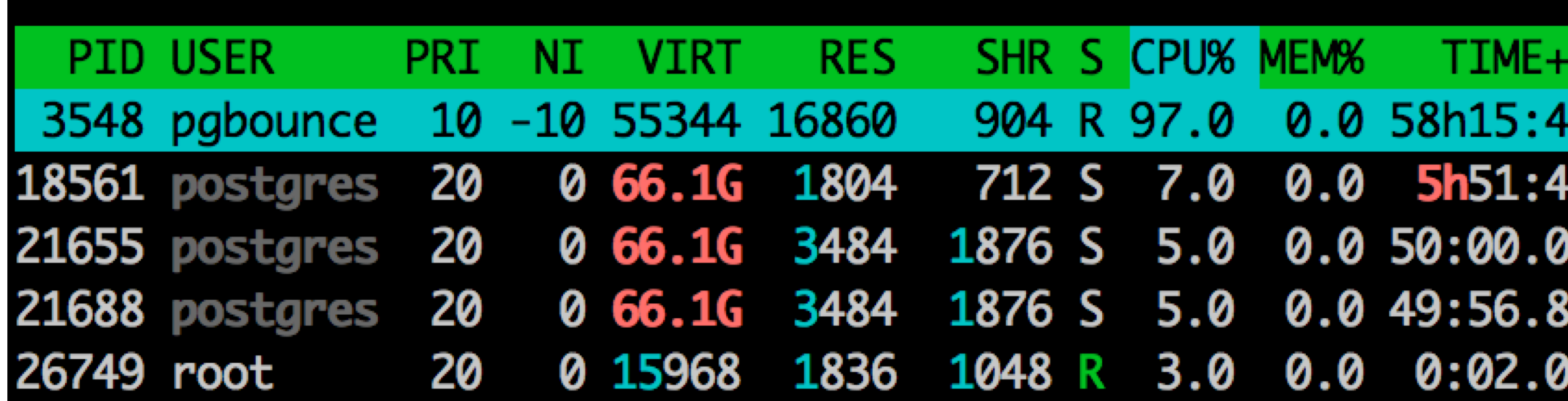

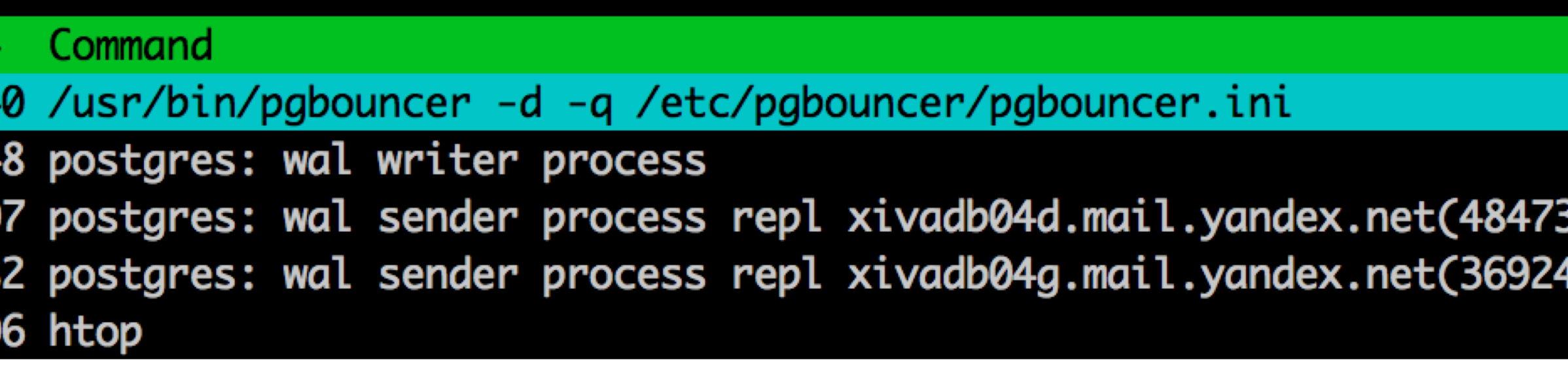

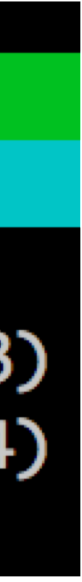

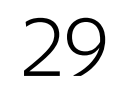

# We need more gold PgBouncers

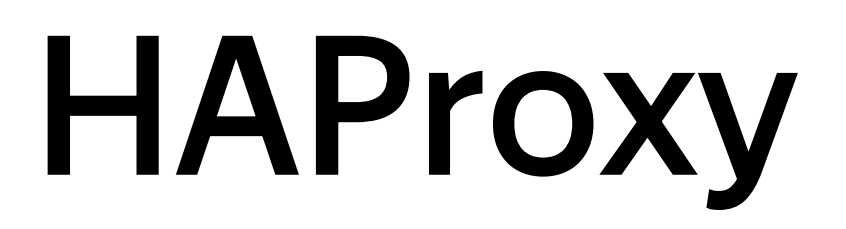

31

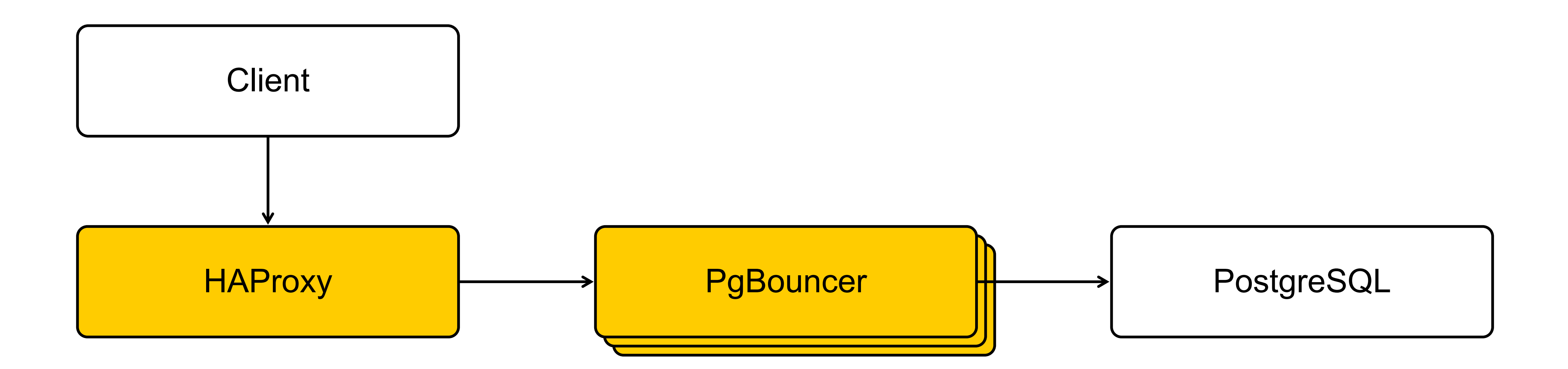

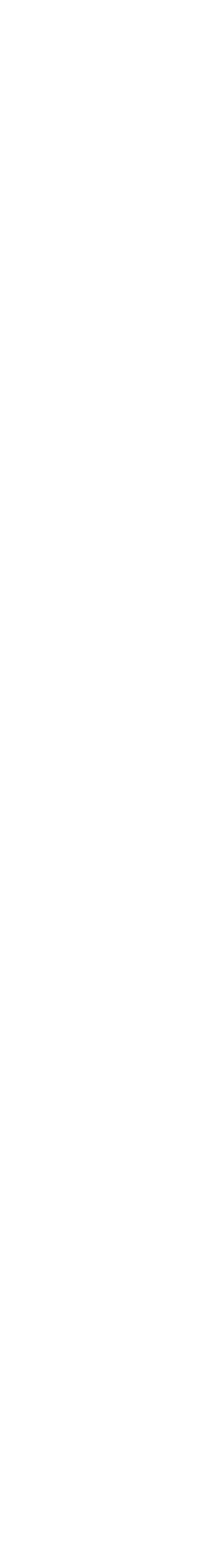

- 
- › Transparent for client
- › Existing tools

### Pros et al. (2005) and the Constant of the Constant of the Constant of the Constant of the Constant of the Const

- › No client IP again
- › One more moving part
- › HAProxy does not speak proto3
- › Problems with depleted sockets

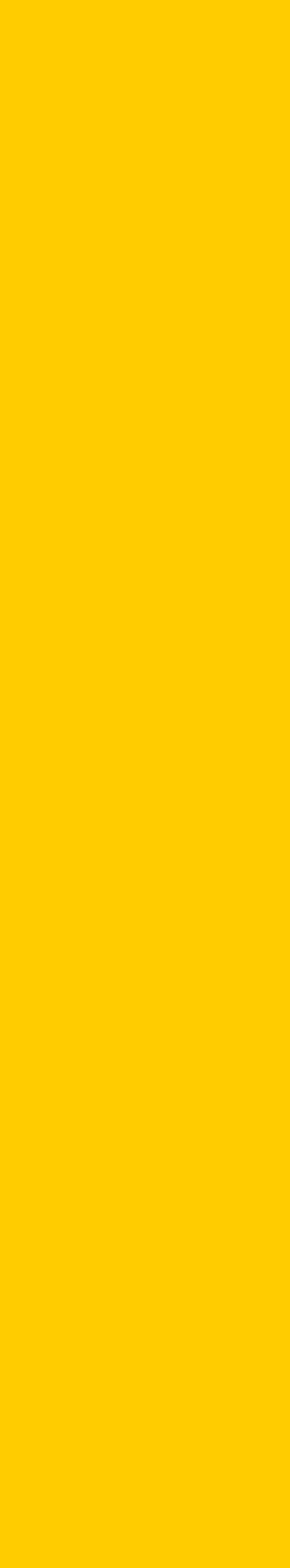

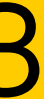

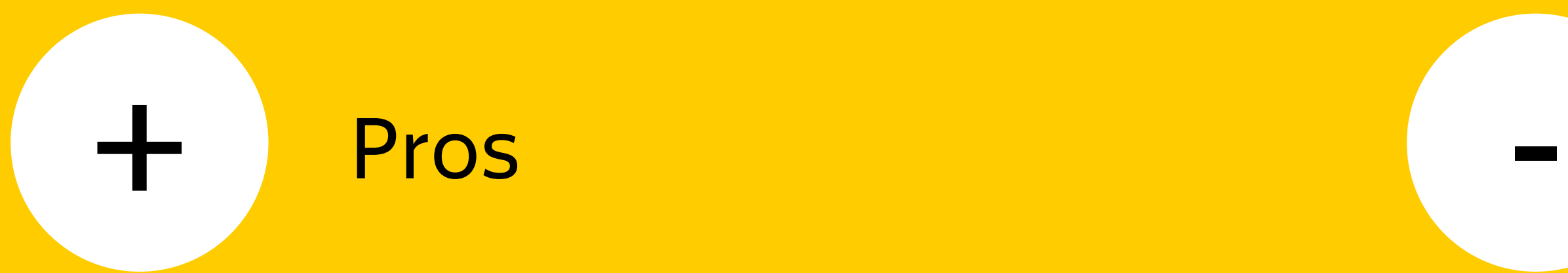

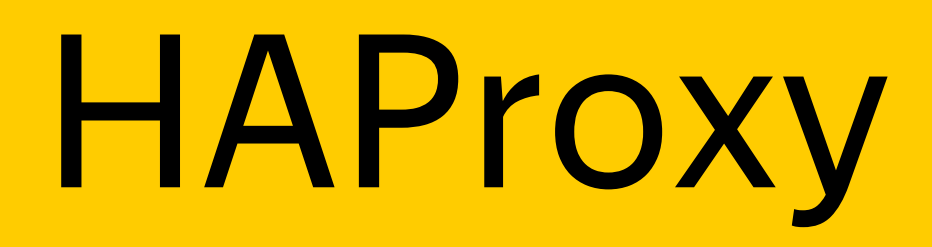

<https://lwn.net/Articles/542629/>

# SO\_REUSEPORT

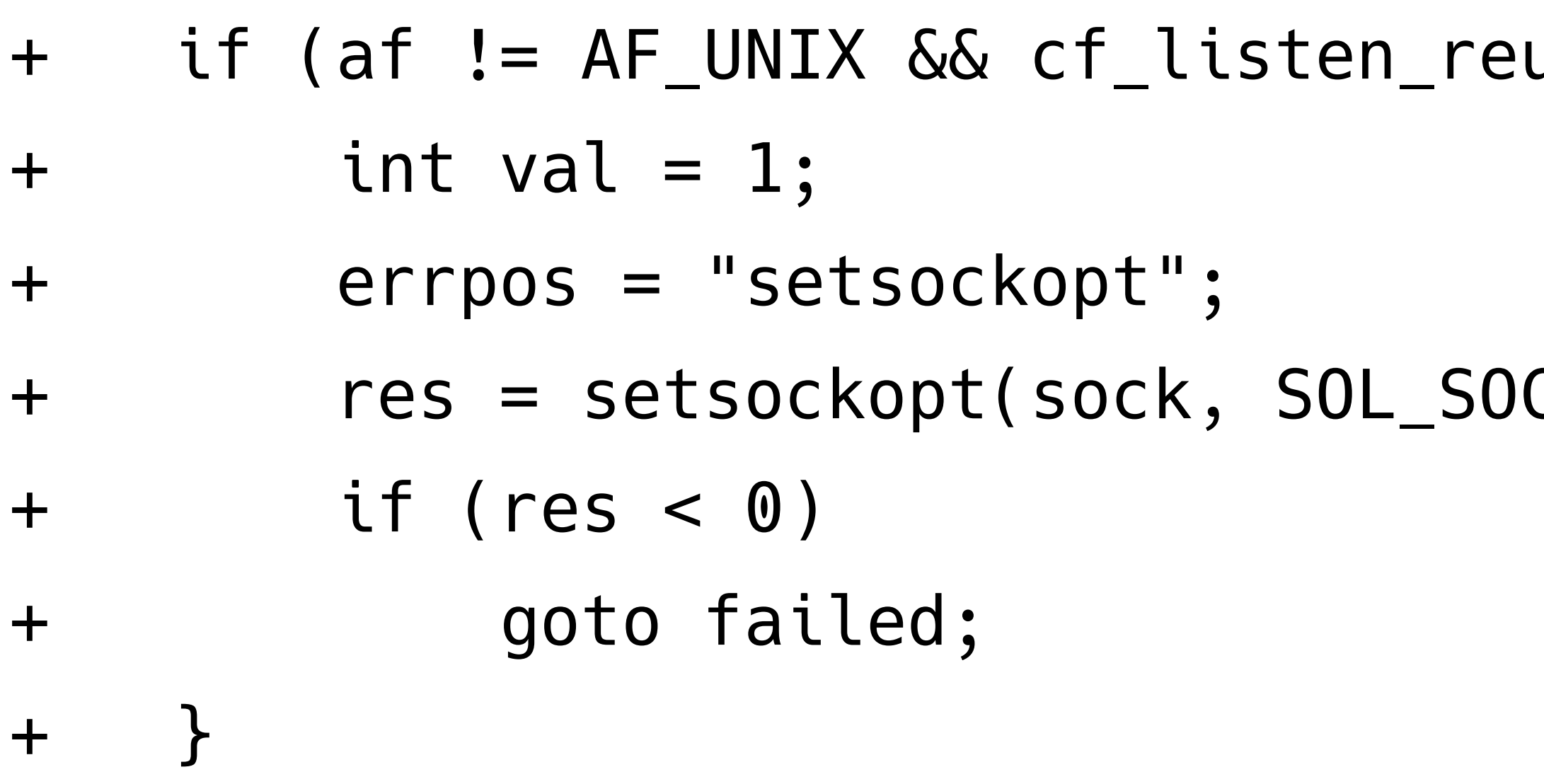

 $useport == 1)$  {

CKET, SO\_REUSEPORT, &val, sizeof(val));

### SO\_REUSEPORT

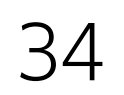

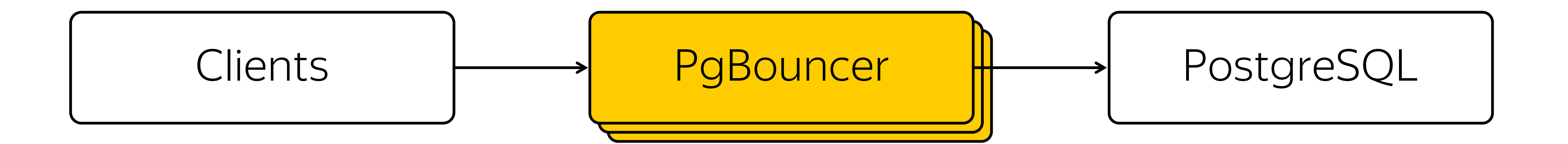

- › Transparent for clients
- › No extra moving parts

› Fragmentation of idle connections among PgBouncers

### SO\_REUSEPORT

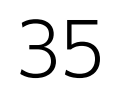

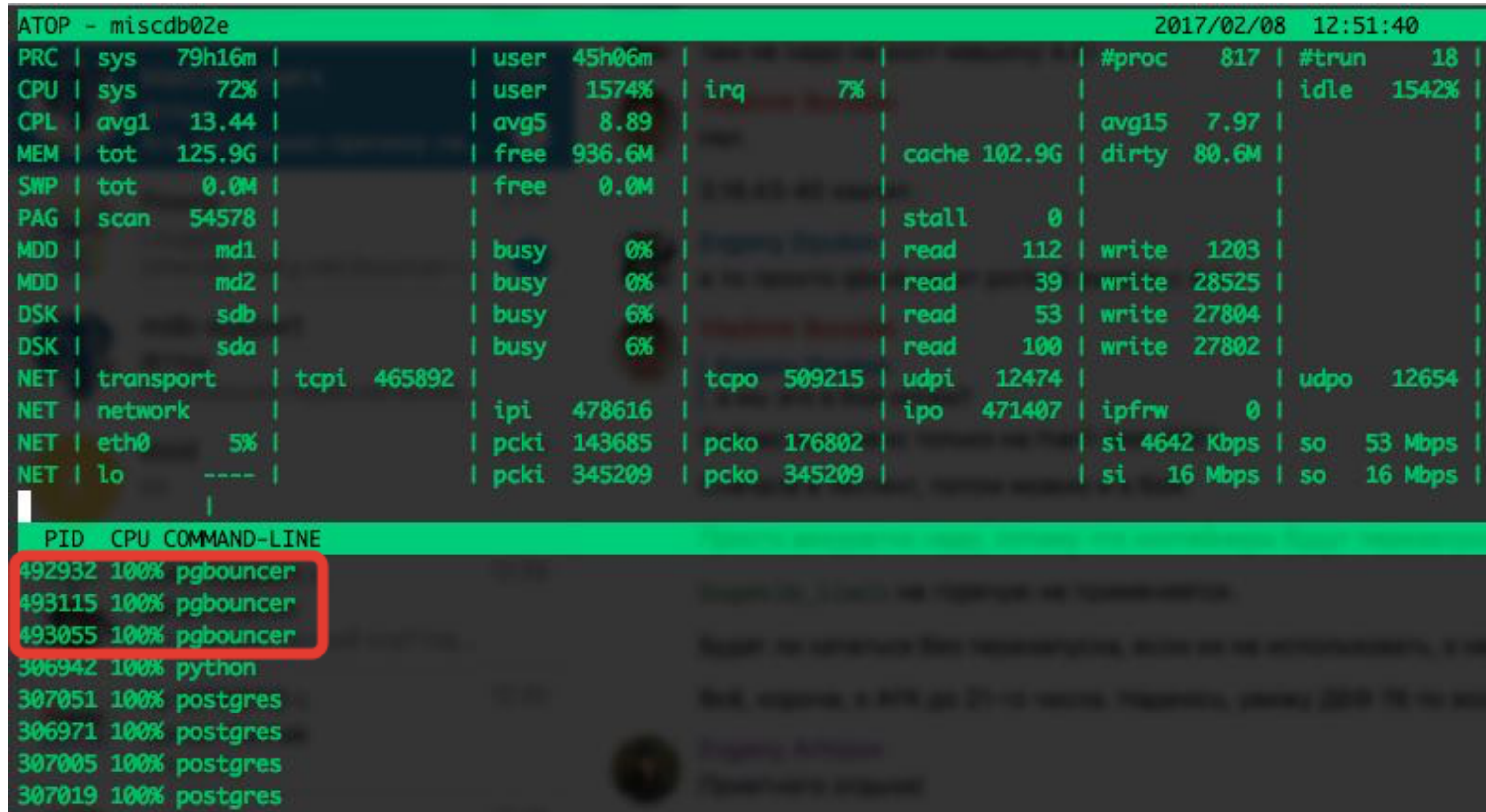

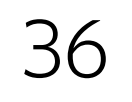

- \$ pgbench -C -T 30 -j 300 -c 300 -S postgresql://127.0.0.1:6432/pgbench?sslmode=disable <…> latency average: 26.101 ms
- tps = 11484.521542 (including connections establishing)
- \$ pgbench -C -T 30 -j 300 -c 300 -S postgresql://127.0.0.1:6432/pgbench?sslmode=require <…>
- latency average: 523.895 ms tps = 566.809760 (including connections establishing)

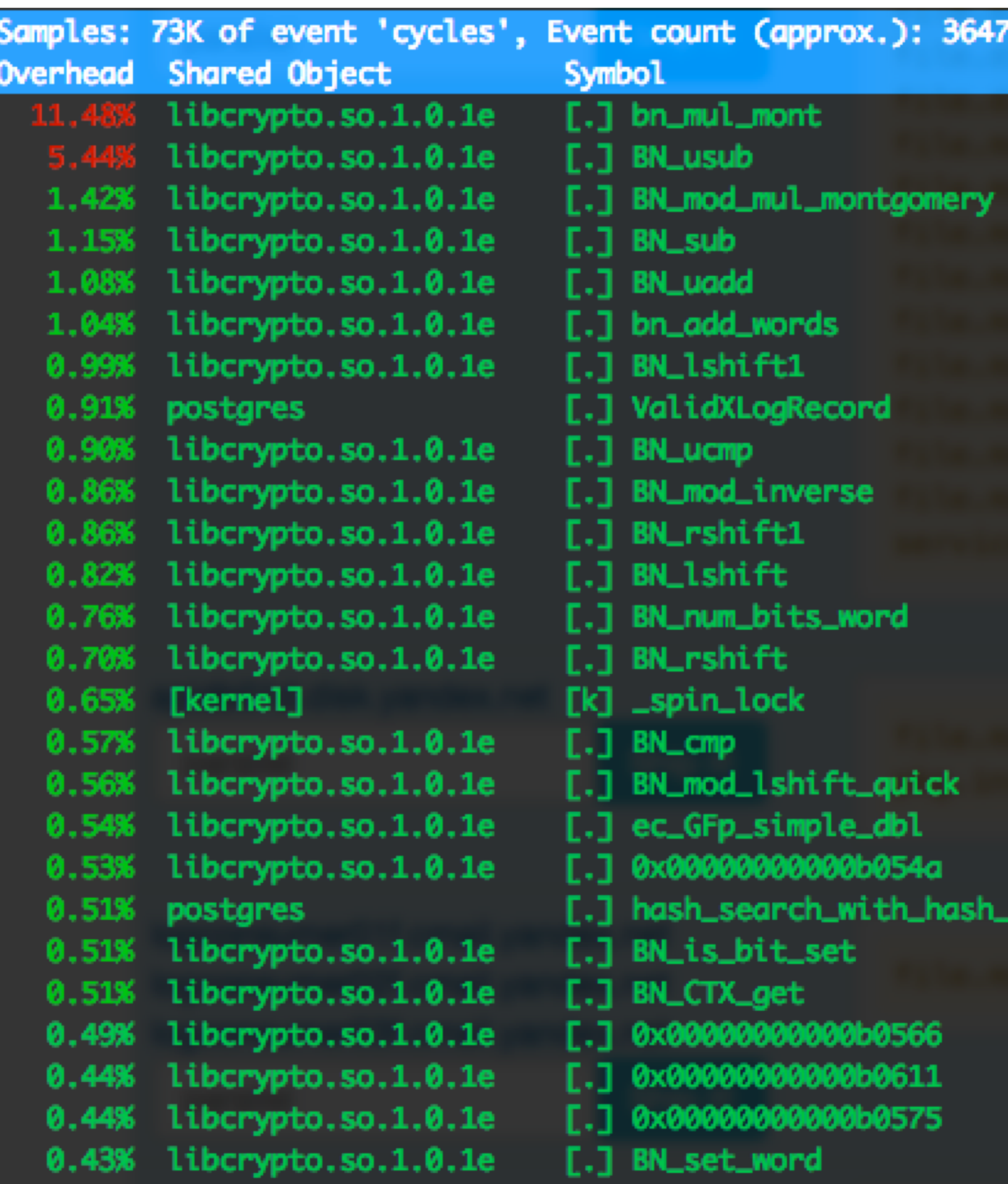

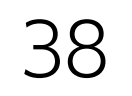

When the node is opened – connections startups are coordinated

› TLS hadshake explosion

Some clients have small connect\_timeout

› Clients retry, pgbouncer burns CPU

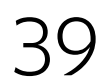

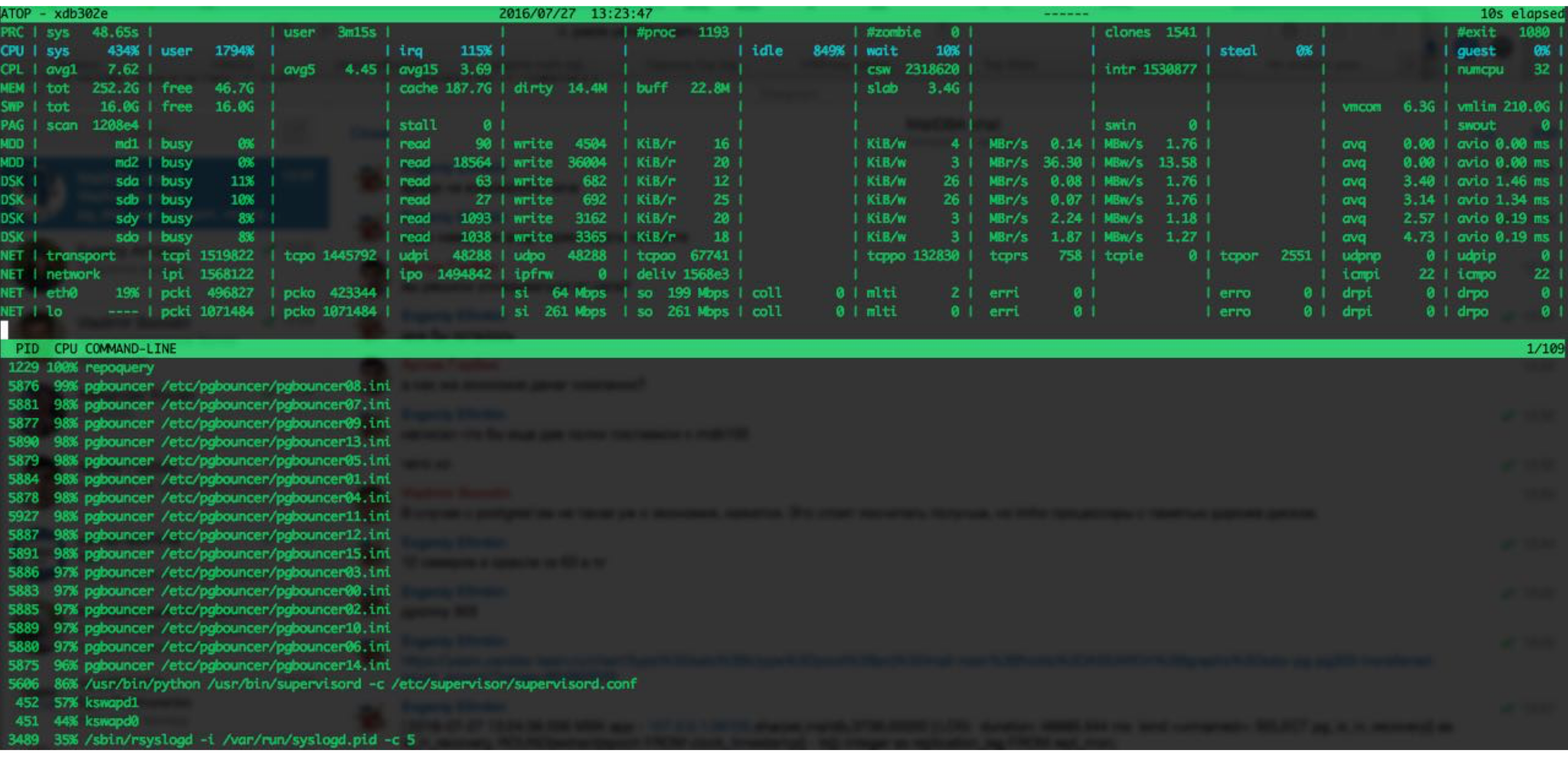

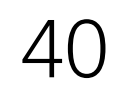

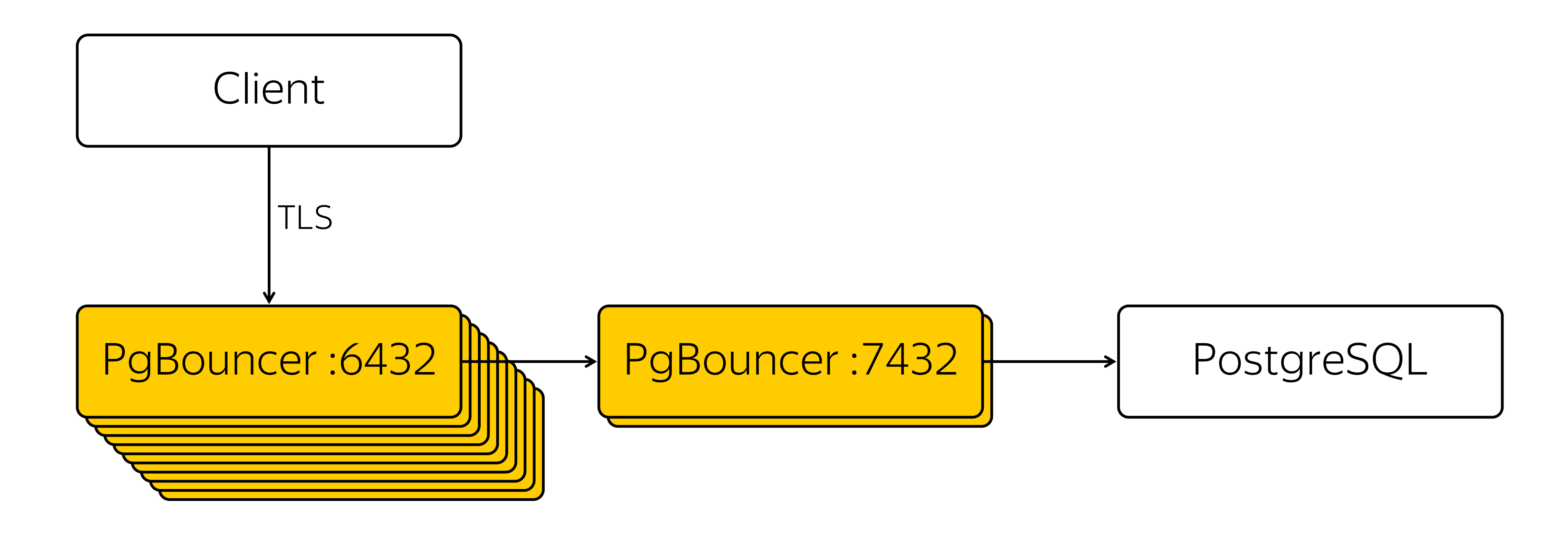

### Cascading PgBouncers

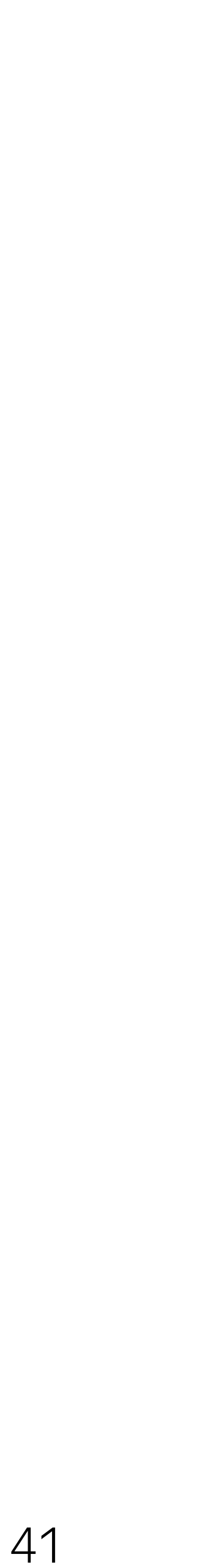

- › Still transparent for client
- › Withstand any load peak
- › Control over idle connection count
- › Smooth restart

- › Maintenance is difficult
- › No control over distribution of load by instances of PgBouncers

## Cascading PgBouncers

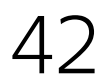

# Looks OK. How to open source this?

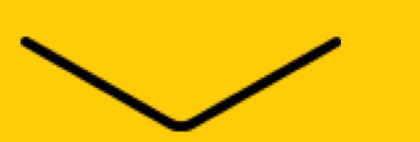

Client of healthy user

- › Opens new connection w\o auth
- › Call PQcancel, with secret token from backend
- › [postgresql.org/docs/current/static/libpq-cancel.html](https://www.postgresql.org/docs/current/static/libpq-cancel.html)

Smoker's client

Just send TCP reset

[github.com/pgbouncer/pgbouncer/pull/79](https://github.com/pgbouncer/pgbouncer/pull/79)

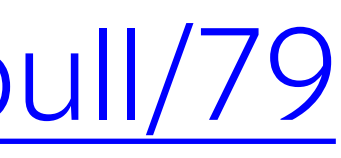

# Cancel running query

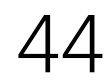

### What do we want?

- › Controllable CPU scaling
- › Flexible tuning
- › Tracing client session
- › Mixed pooling types
- › Better error codes forwarding

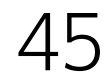

Odyssey

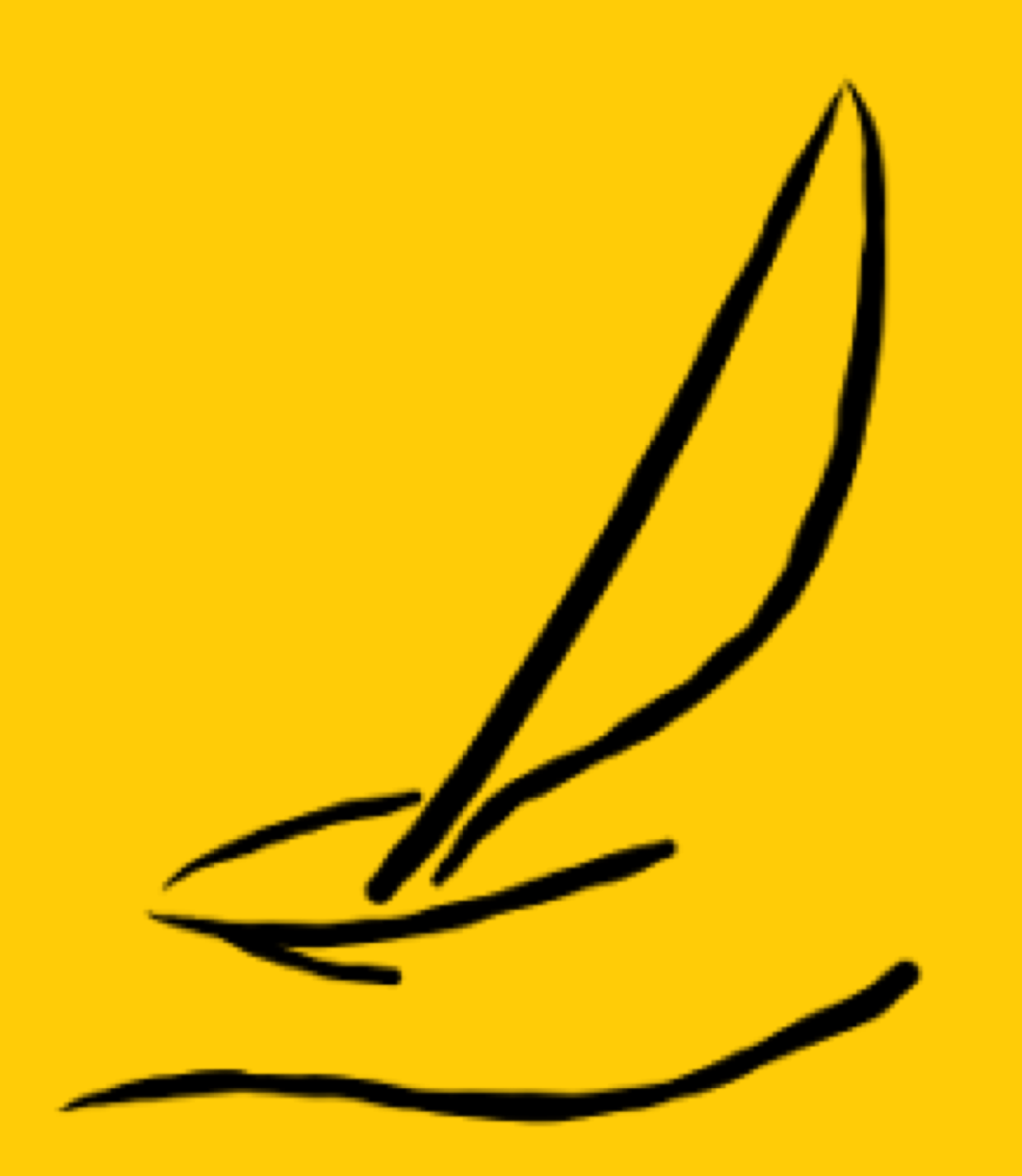

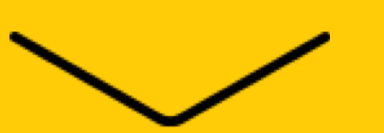

- › Linux x86, x86\_64
- › <sup>С</sup><sup>99</sup>
- › cmake, gcc/clang
- › Depends only on openssl
- › One config file ./odyssey <config\_file>

# Compilation

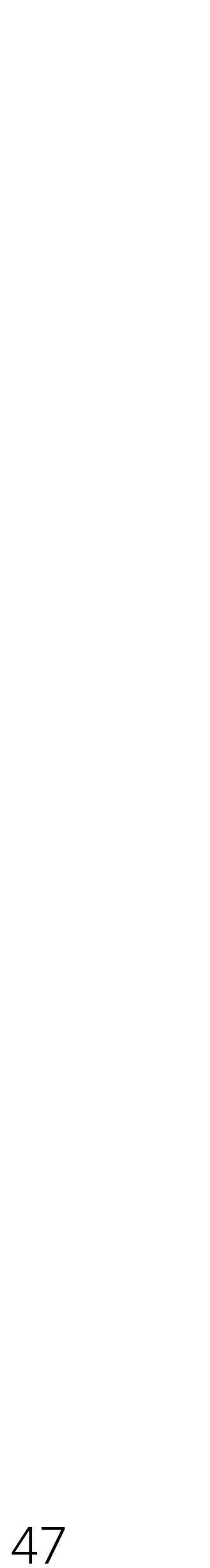

### Internal architecture

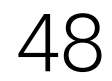

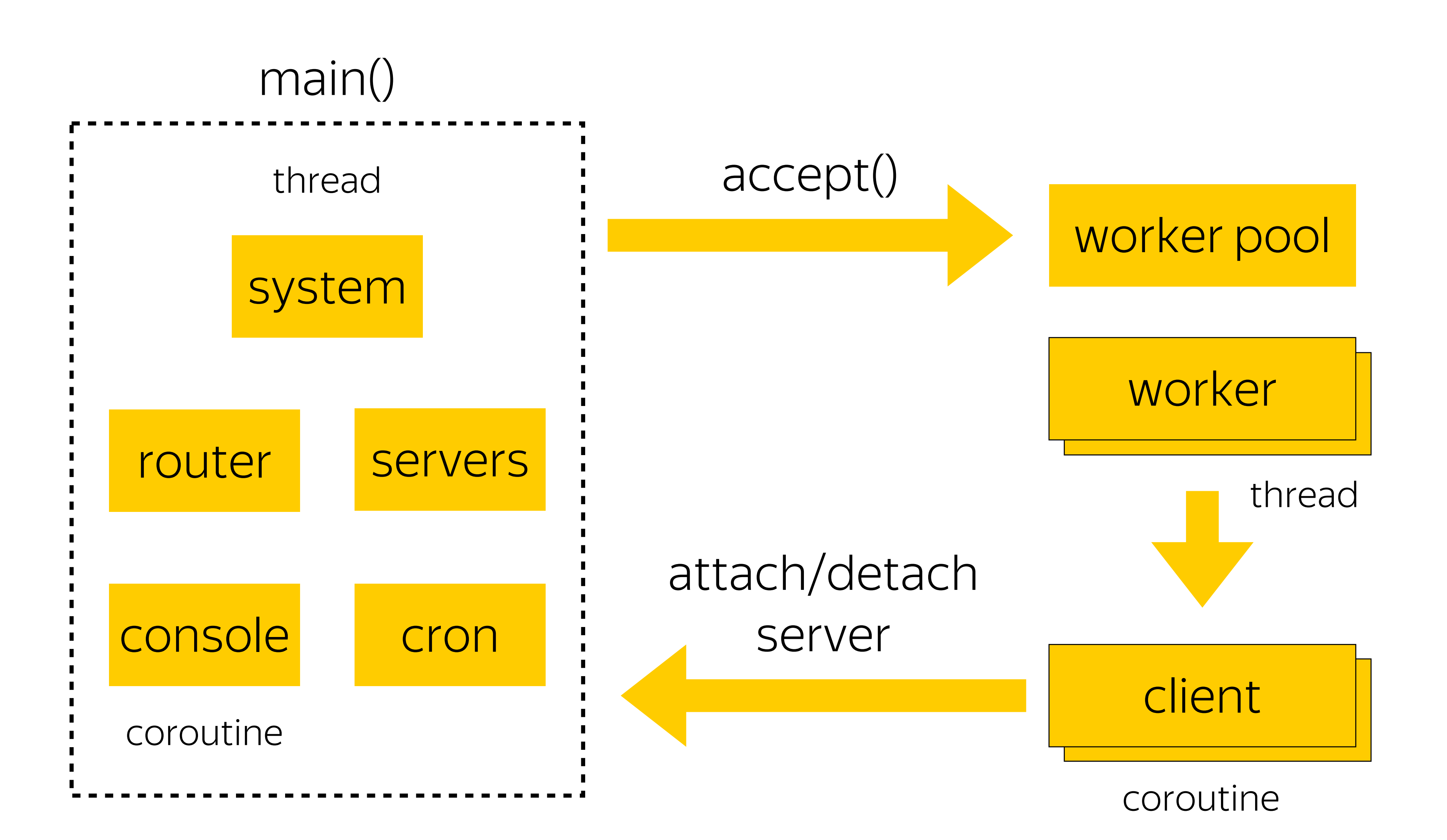

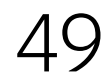

### Multithreading

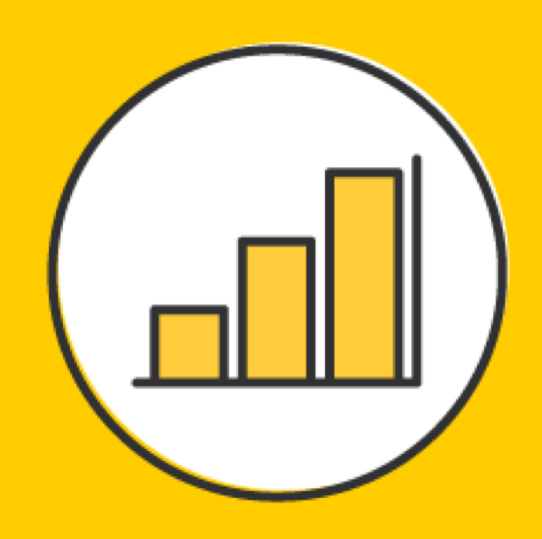

- › Machinarium: workers and coroutines
- › Independent epoll(7) context for each worker
- › Accept(2) in separate thread
- › Pipelining small packets
- › Cache-friendly pipelining
- › Optimization for special case workers = 1

## Multithreading details

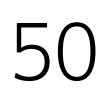

› Enhanced transaction pooling CANCEL queries that no one waits

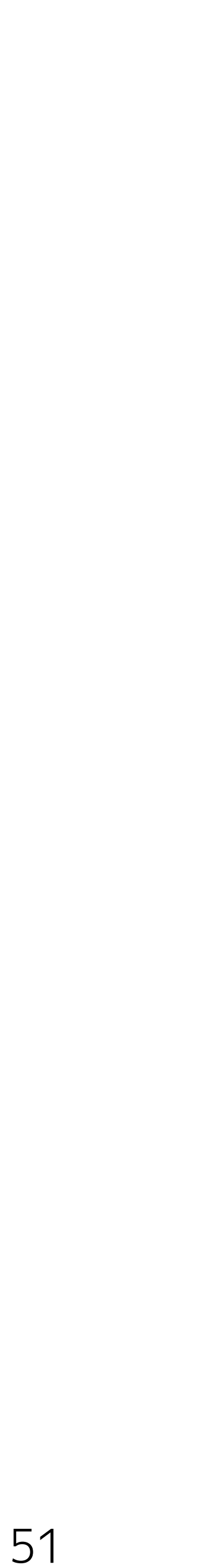

- › Trying to keep server connection
- › Automatic ROLLBACK
- › Automatic CANCEL
- › Optimization of parameter setup (SET, DISCARD)

### Enhanced transaction pooling

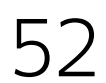

### › Replication support Clients can migrate FROM your cloud managed services

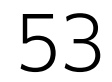

› PgBouncer console compatibility Does your monitoring look into 'SHOW SERVERS'?

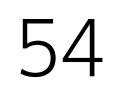

### › Error forwarding Easier to handle overload

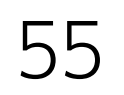

client\_fwd\_error off

\$ psql "dbname=test host=localhost port=6432"

# psql: ERROR: odyssey: c9259d96414b9: failed to connect to

remote server sce469f2305d9

client\_fwd\_error on \$ psql "dbname=test host=localhost port=6432" psql: FATAL: odyssey: cbde3e23d9aa2: database "test" does not exist

## Logging and error forwarding

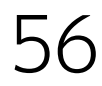

log\_format "%p %t %l [%i %s] (%c) %m \n"

4249 17 Jun 17:32:27.604 info [cbde3e23d9aa2 none] (startup) new client connection [::1]:50676

4249 17 Jun 17:32:27.604 info [cbde3e23d9aa2 none] (startup) route 'test.pmwkaa' to 'default.default'

4249 17 Jun 17:32:27.604 info [cbde3e23d9aa2 sa6a53e6ec6d7] (setup) new server connection

127.0.0.1:5432

4249 17 Jun 17:32:27.607 error [cbde3e23d9aa2 sa6a53e6ec6d7] (startup) FATAL 3D000 database "test" does not exist

### Logging and error forwarding

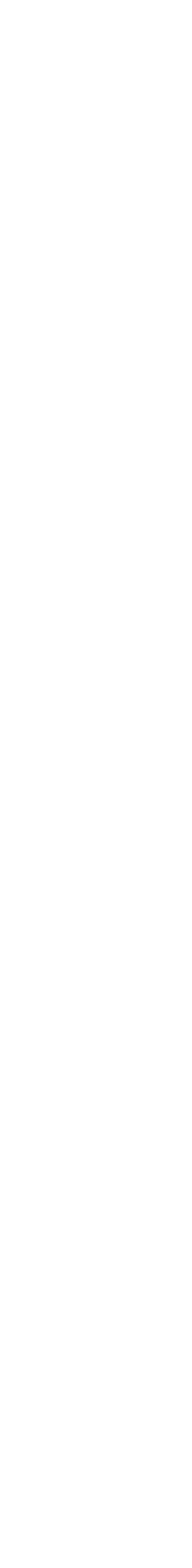

client\_fwd\_error off \$ psql "dbname=test host=localhost port=6432" remote server sce469f2305d9

# psql: ERROR: odyssey: c9259d96414b9: failed to connect to

client\_fwd\_error on \$ psql "dbname=test host=localhost port=6432" psql: FATAL: odyssey: cbde3e23d9aa2: database "test" does not exist

## Logging and error forwarding

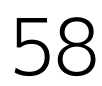

storage "postgres\_server" { type "remote" host "127.0.0.1" port 5432 tls "disable"

}

### Route settings

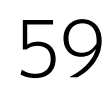

```
database "test" {
    user "test" { 
        storage "postgres_server"
        authentication "none"
        client_max 100
        pool "transaction"
        pool_size 10 
        pool_cancel yes
        pool_rollback yes
    }
    user default { 
         authentication "block"
    }
}
```
### Route settings

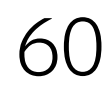

### database default { user default { authentication "block" }

}

### Route settings

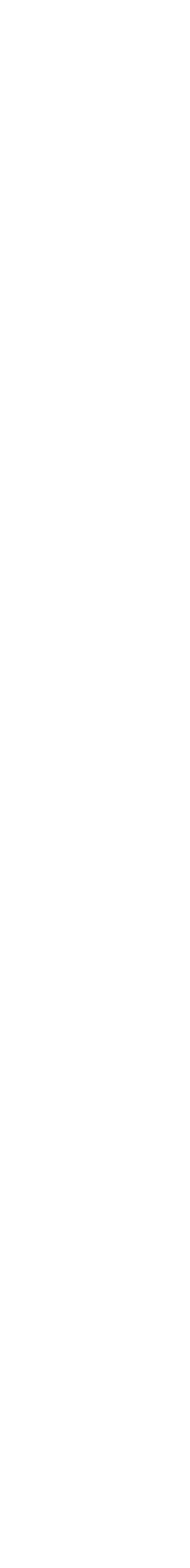

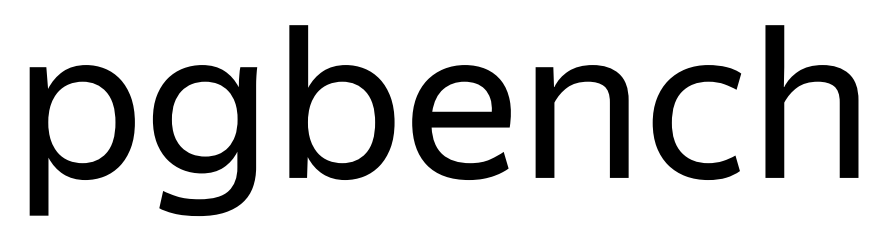

\*Benchmark results depend on software, hardware and weather on the moon. Do not trust them. \*\*We optimized scaling, not throughput. 62

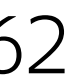

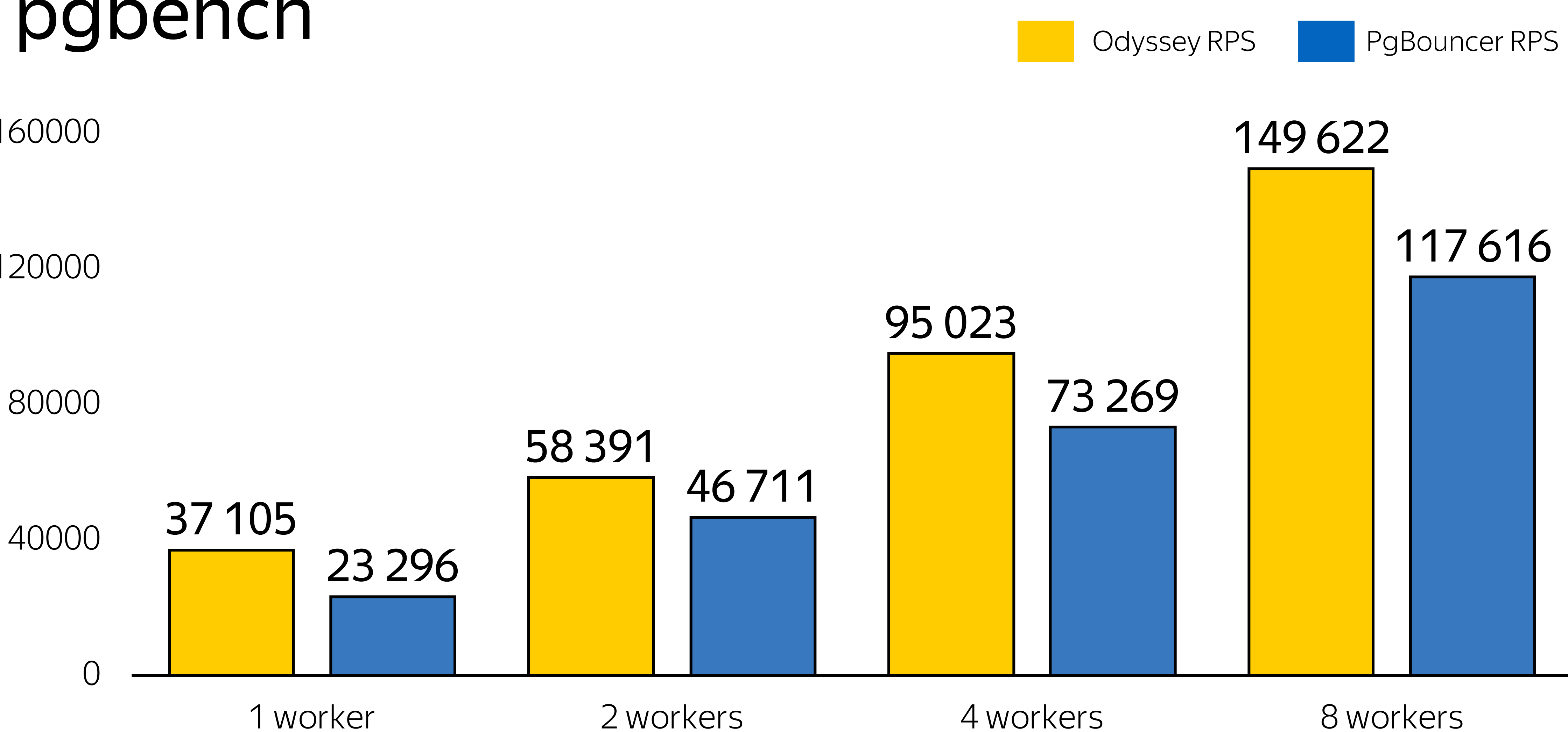

120000

### 160000

- › PostgreSQL make install-check
- › Drivers tests: pq, node-postgres, pgjdbc, psycopg2
- › Unit-tests

### How we test

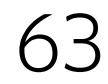

- › make install-check -> Odyssey -> PostgreSQL
- › make install-check -> PgBouncer -> Odyssey -> PostgreSQL

### How we test

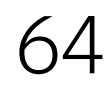

- › SCRAM authentication
- › Forward read-only queries to replica
- › Online restart
- › Pause server

 $\left\langle \right\rangle$ 

…

**› Pull requests are welcome!**

### Roadmap

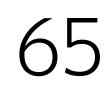

# Andrey Borodin

### Waiting for questions  $\odot$

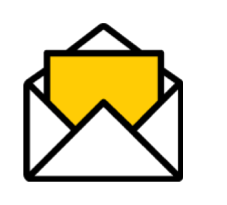

### $M$  x4mmm@yandex-team.ru

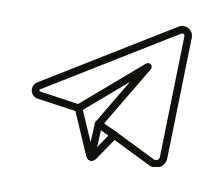

x4mmm